## 2022 NOVIEMBRE

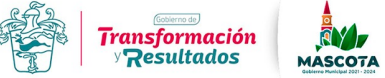

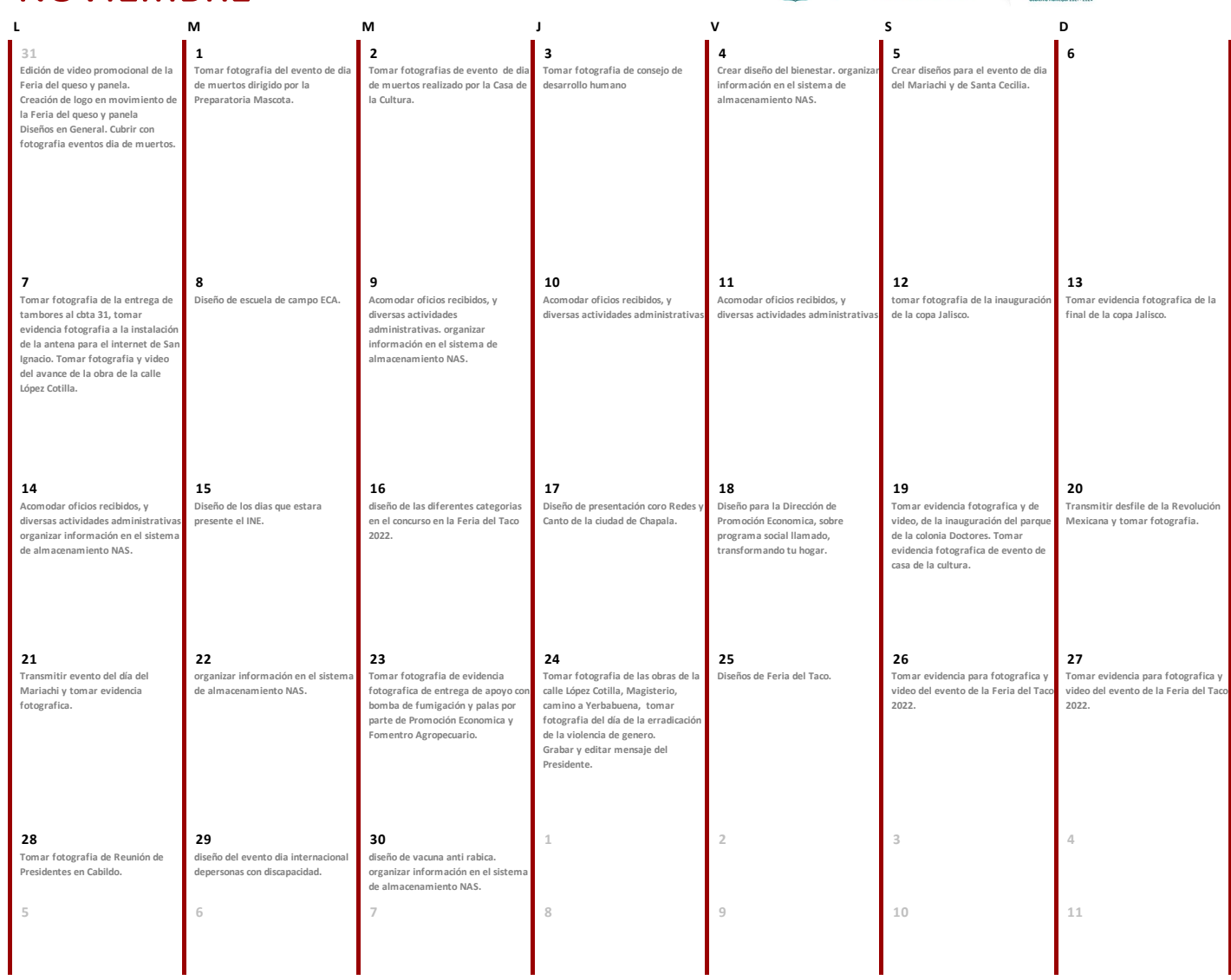